# **Terminal LFC (IEC 870-5)** Protokol Terminal LFC (IEC 870-5)

[Podporované typy a verzie zariadení](#page-0-0)  [Konfigurácia komunikanej linky](#page-0-1) [Parametre protokolu linky](#page-0-2) [Konfigurácia komunikanej stanice](#page-0-3) [Parametre protokolu stanice](#page-0-4) [Konfigurácia meraných bodov](#page-1-0)  [Literatúra](#page-1-1) [Zmeny a úpravy](#page-1-2) [Revízie dokumentu](#page-1-3)

# <span id="page-0-0"></span>**Podporované typy a verzie zariadení**

Komunikácia podporuje ítanie a zápis údajov protokolom IEC870-5-101 so špeciálnymi úpravami, je použitá TCP/IP UDP sieová komunikácia alebo sériová komunikácia na linkách kategórie Serial alebo SerialOverUDP Device Redundant.

Implementácia je poda normy IEC870-5-101 nasledovná:

- **Originator ASDU address -** nie je prítomný.
- **ASDU address -** je 1 bajt, zadáva sa ako adresa stanice. Každá stanica na jednej linke musí ma rôznu ASDU adresu.
- **Cause of transmission**  má 1 bajt (neobsahuje Originator ASDU address).
- **Information object address** 2 bajty, zadáva sa ako adresa meraného bodu.

# <span id="page-0-1"></span>**Konfigurácia komunikanej linky**

- Kategória komunikanej linky: [Serial,](https://doc.ipesoft.com/display/D2DOCV11SK/Serial+a+Serial+Line+Redundant) [TCP/IP-UDP](https://doc.ipesoft.com/pages/viewpage.action?pageId=1540807), [SerialOverUDP Device Redundant](https://doc.ipesoft.com/display/D2DOCV11SK/SerialOverUDP+Device+Redundant+a++SerialOverUDP+Line+Redundant)
- UDP Parametre:
	- Nutné zada parametre primárneho, príp. záložného servera.
		- Host: string max. 80 znakov meno servera vo formáte INET (meno alebo íselná adresa a.b.c.d).
	- <sup>o</sup> Port: íslo UDP portu (1 až 65535).

## <span id="page-0-2"></span>**Parametre protokolu linky**

Dialóg [konfigurácia linky](https://doc.ipesoft.com/pages/viewpage.action?pageId=1540791#Polo�kykonfiguran�hookna(Komunikan�linky)-parametre_protokolu_linky) - záložka **Parametre protokolu**.

Ovplyvujú niektoré volitené parametre protokolu. Môžu by zadané nasledovné parametre protokolu linky:

#### **Tab. . 1**

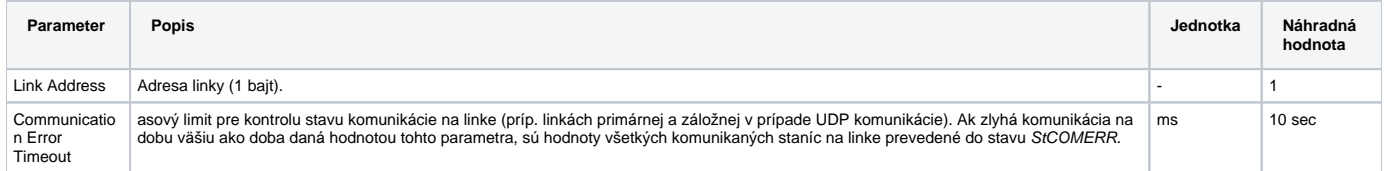

# <span id="page-0-3"></span>**Konfigurácia komunikanej stanice**

- Komunikaný protokol: **Terminal LFC (IEC870-5)**.
- Adresa stanice je dekadické íslo v rozsahu 0 až 255 a v protokole je použitá ako ASDU address.

### <span id="page-0-4"></span>**Parametre protokolu stanice**

Dialóg [konfigurácia stanice](https://doc.ipesoft.com/pages/viewpage.action?pageId=1540817#Polo�kykonfiguran�hookna(Komunikan�stanice)-parametre_protokolu) - záložka **Parametre protokolu**.

Ovplyvujú niektoré volitené parametre protokolu. Môžu by zadané nasledovné parametre protokolu stanice:

#### **Tab. . 2**

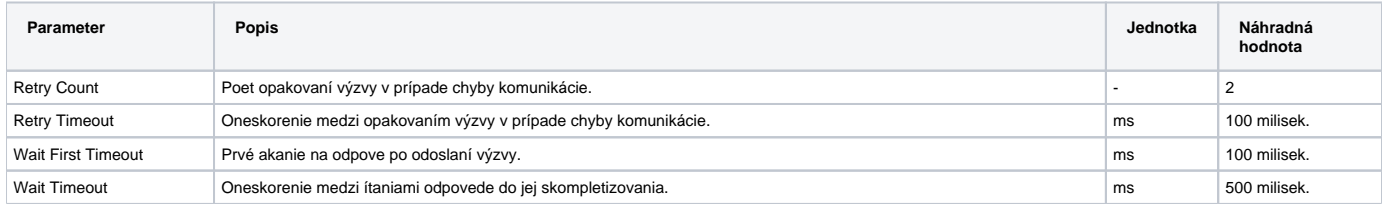

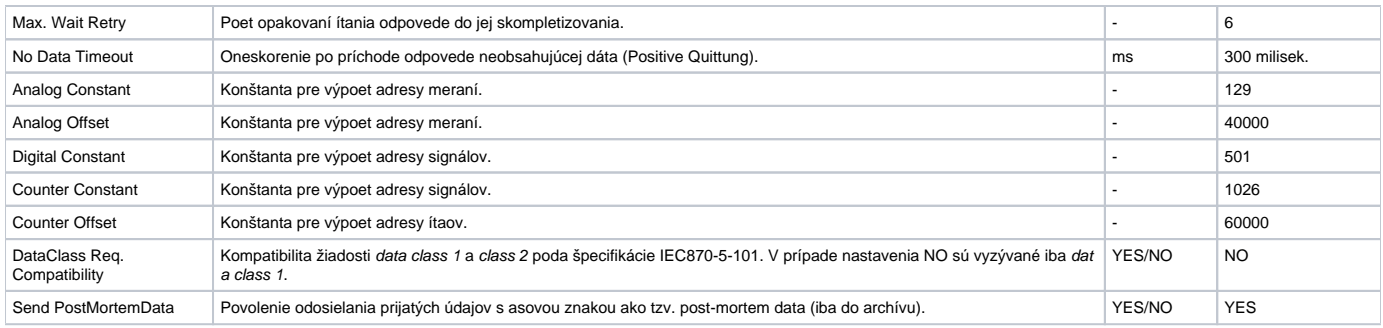

# <span id="page-1-0"></span>**Konfigurácia meraných bodov**

#### Povolené typy bodov: **Ai, Ao, Ci, Di, Dout, Qi**

Adresa sa skladá z dvoch parametrov - **Objekt** a **Veliina.**

Parametre **Objekt** a **Veliina** slúžia na výpoet adresy (v rozsahu 0 až 65535) poda nasledovných vzorcov:

- Kompletná adresa pre body **Ai, Ao** (merania) sa vypoíta poda vzorca:
- **Adresa = ((Objekt 1) \* ACONST) + Veliina + AOFFSET** Kompletná adresa pre body **Di, Dout** (signály) sa vypoíta poda vzorca:

#### **Adresa = ((Objekt - 1) \* DCONST) + Veliina**

Kompletná adresa pre body **Ci** (ítae) sa vypoíta poda vzorca:

```
Adresa = ((Objekt - 1) * CCONST) + Veliina + COFFSET
```
Typy bodov Dout majú možnos zada **Adresu hodnoty**, o je opä údaj **Objek**t a **Veliina**. Základný adresný údaj slúži pri zápise a **Adresa hodnoty** je použitá na aktualizáciu hodnoty meraného bodu pri ítaní.

## **Špecifické odlišnosti od protokolu IEC870-5-101**

Existujúce odlišnosti od štandardnej implementácie [protokolu IEC870-5-101](https://doc.ipesoft.com/display/D2DOCV11SK/IEC+870-5-101) sú nasledovné:

- 1. Je použitý rezervný najvyšší bit RES poa Control Field a v tejto implementácii signalizuje príchod údajov z aktívneho servera (RES=0). Inak sú dáta ignorované (RES=1).
- 2. Príchod binárnej hodnoty TRUE do objektu s adresou 65007 (tzv. USAN bit) signalizuje prechod hodnôt meraných bodov všetkých staníc do hodnoty s príznakom "Weak", t.j. generálne zneplatnenie všetkých hodnôt.

## <span id="page-1-1"></span>**Literatúra**

-

-

## <span id="page-1-2"></span>**Zmeny a úpravy**

## <span id="page-1-3"></span>**Revízie dokumentu**

- $\bullet$  Ver. 1.0 9. február 2000.
- Ver. 1.1 11. júl 2003 pridaný scan mód.
- Ver. 1.2 25. január 2011 aktualizácia dokumentu.

**Súvisiace stránky:**

[Komunikané protokoly](https://doc.ipesoft.com/pages/viewpage.action?pageId=1540835)